## **How to use Quick Targets inside of BEYOND software**

**Video description:** This video shows you how to setup and enable Quick Targets, change frames or beams, chases and how you can use them in a show.

## [Return to Tutorial videos](http://wiki.pangolin.com/doku.php?id=beyond:video)

From: <http://wiki.pangolin.com/> - **Complete Help Docs**

Permanent link: **[http://wiki.pangolin.com/doku.php?id=beyond:video:how\\_to\\_use\\_quick\\_targets\\_inside\\_of\\_beyond\\_software](http://wiki.pangolin.com/doku.php?id=beyond:video:how_to_use_quick_targets_inside_of_beyond_software)**

Last update: **2023/03/27 15:08**

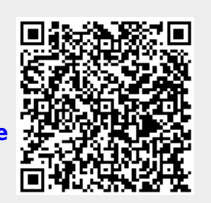